## PROBLEM:

Evaluate the "running" average:

$$y[n] = \frac{1}{L} \sum_{k=0}^{L-1} x[n-k]$$

for a specific input signal—a signal that turns on at n = 0. This is called the *unit step* signal, and is usually denoted by u[n].

$$x[n] = u[n] = \begin{cases} 0 & \text{for } n < 0 \\ 1 & \text{for } n \ge 0 \end{cases}$$

- (a) Make a plot of u[n] before working out the answer for y[n].
- (b) Now compute the numerical values of y[n] over the range  $-5 \le n \le 10$ , assuming that L = 5.
- (c) Make a sketch of the output for both over the range  $-5 \le n \le 10$ , assuming that L = 5. Use MATLAB if necessary, but learn to do it by hand also.
- (d) Finally, derive a general formula for y[n] that will apply for any length L and for the index range n > 0.

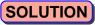

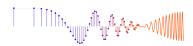

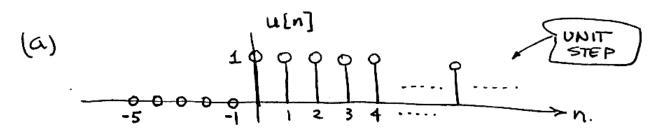

(b) L=5 => avg. 5 points Make table:

| <u>n</u>  | -5 | -4 | -3 | -2 | -1 | 0 | 1   | 2   | 3  | 4 | 5 | 61 | 7 | 8 | 9 | 10 |
|-----------|----|----|----|----|----|---|-----|-----|----|---|---|----|---|---|---|----|
| ×[n]=u[n] | 0  | 0  | ٥  | 0  | ٥  | - | 1   | 1   | ı  | ١ | 1 | 11 | 1 | 1 |   |    |
| x[n]=u[n] | ٥  | 0  | 0  | 0  | 0  | 5 | 215 | 3/5 | 45 | 1 | ١ | 1  | 1 | 1 | - | 1  |

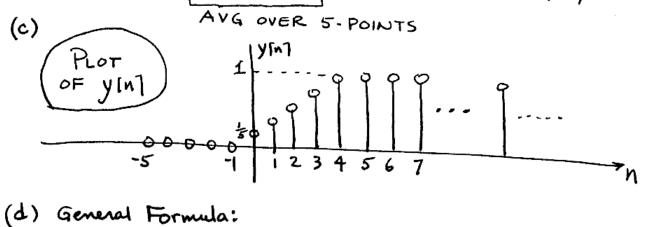

(d) General Formula:

we need a "piecewise" definition

$$y[n] = \begin{cases} 0, & \text{for } n < 0 \\ \frac{1}{5}(n+1), & \text{for } 0 \le n < 4 \end{cases}$$

$$1, & \text{for } n \ge 4$$